**Driving in the United States**

Georgia recognizes valid driver licenses issued to and held by residents of other countries as long as the "Out Of Country" license is valid (not expired) and is in English. If your driver's license is not in English, you must also have an international driver's permit. You may drive in Georgia for up to one year on a valid foreign license.

*You must carry the following documents at all times when you are driving in the U.S.*

- Your Out of Country/International License
- Your student ID card or proof of program registration
- Proof of payment of tuition for current session
- Proof of Insurance and car registration

*If you purchase a vehicle, you must have a valid Georgia Driver's License*

# **Before you apply for a State of Georgia Driver's License**

### **You must wait 15 days after the session starts before you can obtain your driver's license.**

For those drivers who are not citizens and not authorized to work in the United States, you will need to obtain a Form SSA-L676 (*Social Security Card Denial Letter*) from a local Social Security office before visiting a Department of Driver Service (DDS) Office to apply for a driver's license. The nearest Social Security Office to Georgia Tech is located at

> 401 West Peachtree Street, Suite 2860, Floor 28 Atlanta, GA 30308

**You must bring your passport with the I-94 card, your I-20, and your Student ID to the Social Security Office.**

What to bring to DDS when applying for a GA License

- Social Security Number or Letter of Denial (SSA-L676)
- Passport with I-94 card
- Proof of Local Residency (a lease agreement, a utility bill, a bank statement with your name and local address on it)
- \$20 (cash, money-order, MasterCard, Visa credit or debit card)
- Proof of payment of tuition for current session (receipt)

How to obtain a Georgia Learner's Permit /or License

- To obtain a Learner's Permit, you will need to pass the vision test, road sign test and the road rules Test. This will allow you to drive with a licensed driver in the car with you.
- You can schedule an appointment for the road test any time after obtaining your Learner's Permit. To make an appointment for the road test, call 678-413-8500 (select option 3). The road test fee is \$20. When you pass the test, you will be given a temporary License. The permanent card will be mailed to your home.
- Your Georgia Driver's license will be valid for the length of time that your I-20 is valid.

## Important Links

## Georgia Department of Driver Services (DDS)

Go to [www.dds.ga.gov](http://www.dds.ga.gov/) to fin the most convenient location for you to get your drivers license. All locations are open Tuesday-Saturday from 9am to 5pm. Note that they are closed on Mondays. Tuesdays are normally the busiest day.

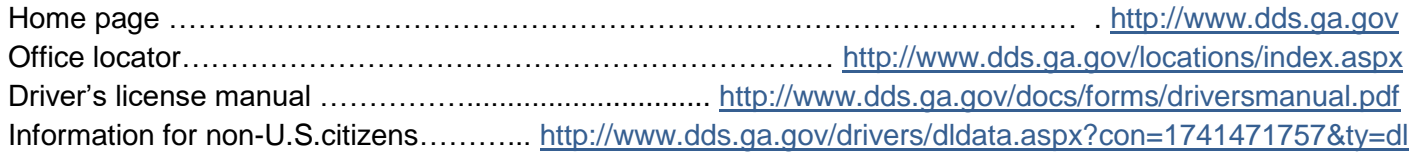

Social Security Administration (SSA)

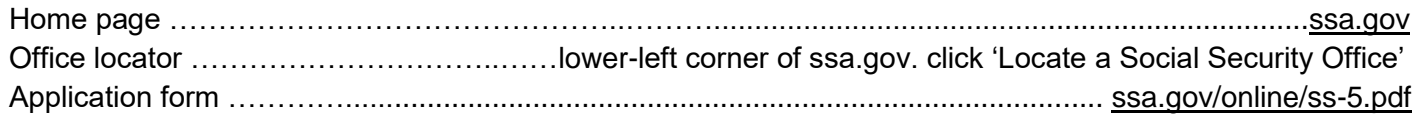

#### Purchasing a car

- Every car comes with a "title", which is a legal document showing ownership of the vehicle. A car title contains the car's unique "VIN" or *Vehicle Identification Number*. Titles are transferred from owner to owner as cars are bought second-hand.
- With the car title, you must register your vehicle in the county in which you reside. This is done at the "county tax commissioner's office". To locate your county tax office, [click here.](http://motor.etax.dor.ga.gov/tagoffices/selecttagoffice.aspx)
- Before you can register your vehicle, the "ad valorum" tax must be paid. This tax is based on the value of the vehicle. If you buy a car from a dealership, this tax is usually collected at the time of purchase along with the sales tax (around 7% of the purchase price). If you buy a used car from an individual, you will pay the ad valorum tax when you register the car. For more information, please [click here.](https://etax.dor.ga.gov/advalorem/default.aspx)
- In order to register a vehicle, you must also have and maintain proper automobile insurance. The minimum type of insurance required for all vehicles is called "liability insurance". This protects another driver(s), not you, if an auto accident is your fault. Auto insurance companies will issue an insurance card, which must be in your car at all times, along with the certificate of registration. It pays to shop around for rates, which differ from company to company.

#### Important Links

The Georgia Department of Revenue

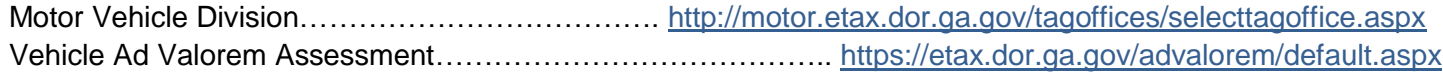

**DDS Customer Service Center Locations**

**http://www.dds.ga.gov/locations/index.aspx**

SOCIAL SECURITY SUITE 2860 FLR 28 401 W PEACHTREE ST NW ATLANTA, GA 30308

# **Office Hours:**

MONDAY - FRIDAY:08:30 AM - 03:30 PM Except [Federal Holidays](http://www.socialsecurity.gov/holidays.html) 

## **General Directions:**

The office is located in the Peachtree-Summit federal building, at the corner of Ivan Allen Jr. Blvd and West Peachtree St. if taking Marta, get off at the civic center station.

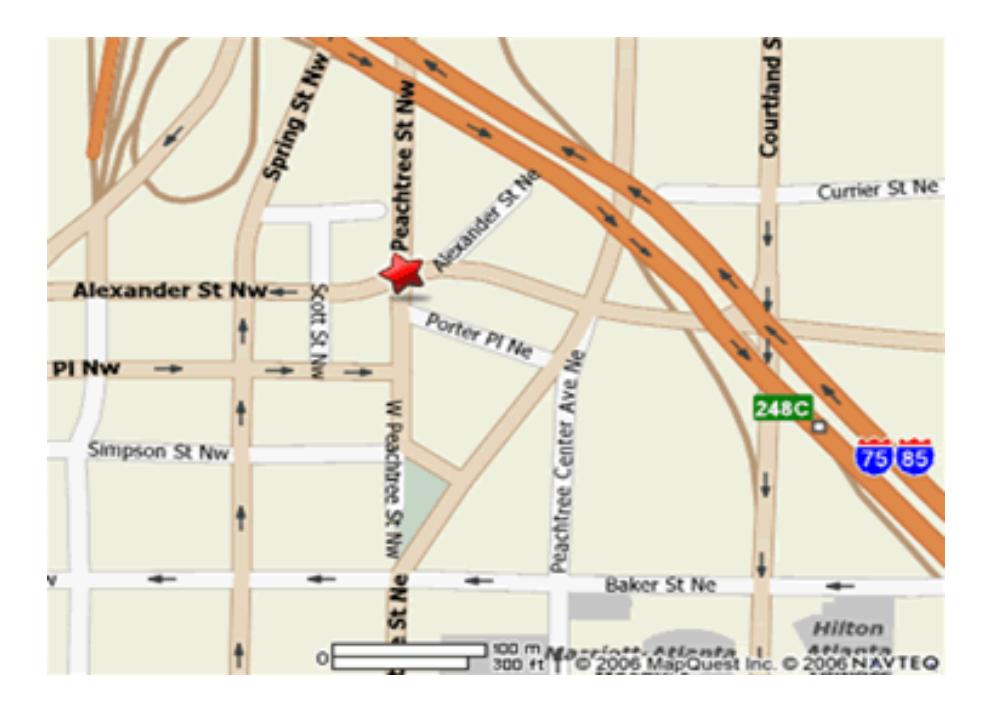